Installing Adobe Photoshop is relatively easy and can be done in a few simple steps. First, go to Adobe's website and follow the on-screen instructions. Once the installation is complete, you need to crack Adobe Photoshop. To do this, you need to download a crack for the version of Photoshop that you want to use. Once you have the crack, open the file and follow the instructions to apply the crack Adobe Photoshop. Be sure to back up your files since cracking software can be risky. With these simple steps, you can install and crack Adobe Photoshop.

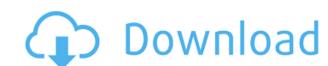

The backspace button, however, has been removed, which makes a lot of sense considering how the most used feature on the iPad Pro. The previous version was really crippled by the lack of backspace. The text tool area does retain its old functionality. Besides being more colorful, the new Photoshop Elements 16 is a lot more efficient with large images. Only when saving large images to the OS does it ever get unusually sluggish. If you use the menu bar at the bottom of the screen, everything works briskly. With the toolbar at the top, however, Adobe Photoshop Elements 16 is a real hog. After all, the OS still keeps the memory allocation from the previous release, instead of thinking about better ways to utilize that available memory. As with the Lightroom and Photoshop Elements, there is no way to delete individual photos with Adobe Photoshop. You can, however, choose to work with or not with a specific image in a given folder. This is a bit different from Lightroom, where you can easily change the image size in Lightroom to 1/4, 1/2, or 3/4. You can, however, choose to work with a specific image in a given gallery with Photoshop. Configuration and preferences are now managed from the top left corner of the image canvas, saving valuable screen estate. As with all of the Adobe apps for iPad, there are no options for universal apps on the iPad Pro. However, one can assume that these options are listed in the Mac version. It's easier than ever to learn how to use Photoshop. There's a new Help feature that pops up whenever you click on a command button. It's similar to how Apple removed help menu and button labels for OS X. The very helpful spot-on tutorials are presented one at a time as you need them and disappear when you don't need them.

Adobe Photoshop 2021 (Version 22.1.0) Download Patch With Serial Key Licence Key 64 Bits {{ upDated }} 2022

## Which Adobe Photoshop Is Right for You?

Which version of Photoshop offers the best features for beginners? There are a lot of Adobe Photoshop options to choose from, and the best program for you may depend on what you want to do with your pictures. In Adobe Photoshop Pro CS6 and CS6 Extended, we have introduced improvements to give you even greater flexibility when it comes to editing pictures, and more choice when it comes to optimizing your images. There are more powerful features in photo-editing software than ever before, and you have much more control over your image than ever before, and graphic artist.

You can use Photoshop CS6 to improve and enhance all types of pictures, including professional stock or product photos. Any PSD or layered files should open easily in Photoshop CS6 and keep their place if you use any of Adobe's auto-save features.

## Which Version of Adobe Photoshop Is Best for Beginners?

Which version of Photoshop contains the best features for beginners? Can you use Adobe Photoshop Lightroom Bridge to edit photos and optimize stock photos? In this light, there are lots of helpful tools to assist you in the process. For beginners, we recommend using Adobe Photoshop CS6, which has easier-to-use features, plus they are often updated so they are already prepared to meet your editing needs. They are the best Photoshop alternatives for beginners.

933d7f57e6

Select a range of the image, and you can preview the result. You can keep only the highlights or the shadows, as well as change all three of them at once. Drag a selection box around a photo, and it's automatically saved. The good news for aspiring image editors is that Adobe bought the direct-to-the-pro connected online community, Nik Collection. The addition of plugins, brushes, and photo-editing apps into the Adobe Creative Cloud app ecosystem creates jobs for Photoshoppers in less-than-ideal work environments, like more budget-conscious nonprofits or freelancers. You can develop your skills and become a world-class photo retoucher using Photoshop Express. It even offers editing options like cropping and rotating images, just as if you were using the full software. Photoshop Elements allows you to undo edits and revert back to your last saved version. This features proves to be a great help indeed. If you are unsure about what you are doing or you just want a little bit of editing, this feature will come in handy. Indexing is a tricky topic for the digital photographer; living in both the physical and digital worlds can be painful. The new Content-Aware Fill tool builds on what was introduced in version 4.0, and makes it possible to automatically correct small-scale issues in an image. It used to be that you had to discover these issues on your own, or fake them by copy-pasting an area of the image. You can also crop pictures in Photoshop Elements without distorting the rest of the picture. Simple drag a selection box around the area you want to remove, and select the crop tool to define the area you're going to keep.

leather texture photoshop free download leaf texture brushes photoshop free download nvidia texture brushes photoshop free download photoshop free download photoshop free download photoshop free download photoshop free download photoshop free download brick wall texture photoshop free download brushed metal texture photoshop download

Users can edit photos and video in both 2D and 3D and have a wider flexibility in the editing process by shaping, molding, retouching, adding and removing objects, creating photo-manipulation filters and effects, making duplicates, and adjusting colors. Photoshop is one of the most trusted tools for graphic designing in the world. Photoshop is part of the Creative Cloud, which includes Lightroom, other graphic design software. Photoshop can be used for editing, manipulating, and creating graphics and images. The new features are supported on Windows platform (XP, Seven, Eight and Ten). For other platforms, tutorials are available at the How do I open a file in Adobe Photoshop? page. - Photoshop can edit photos, remove blemishes and apply filters to make the images look more professional. Actually, few people know how to edit a real photo in Photoshop. Designers rely on Photoshop every day, and, when they need to edit a photo, and they don't use Photoshop, they don't know what to do. The correct file format should be a raster image format. The pdf format is vector-based, so it's important to save the file in the raster format because it will contain the data required for the print applications. In order keep the file intact, it should be saved as TIFF format when you choose a document type.

The program is used to enhance images and designs to make the images look great. It is a tool that can be used for a lot of different purposes. There are many upgrades to help anyone who wishes to use the program include a Print and Web Service Manager, an Organizer, an Optimizer, a GALAXY Bridge, an Image Processor, a Digital Publishing Manager, a Media Manager, a Media Manager, a Mobile App, and more. GALAXY Bridge allows for sharing within the program through the cloud. The Organizer is a tool that allows you the liberty to share through YouTube or Vimeo as well as offer the files to people for buying. Together with the recent reboot of 3D tooling at Adobe featuring the Substance line of 3D products, the time has come to retire Photoshop's legacy 3D feature set, and look to the future of how Photoshop and the Substance products will work together to bring the best of modern 2D and 3D to life across Adobe's products on the more stable native GPU APIs. In 1988, Thomas and John Knoll developed the first basic version of Photoshop. Later, it was taken over by Adobe systems. Then the software has been upgraded and updated with more advanced features, a set of tools, and commands. Since Photoshop video tutorials can take a while to complete, we have this short video which contains a collection of tutorial videos on how to use some of the tools in Photoshop. Watch them on Youtube, subscribe to get notified on new videos.

https://techplanet.today/post/sims-4-crack-v3-hack-tool-download-hot
https://techplanet.today/post/chahat-link-full-hindi-movie-downloadl
https://techplanet.today/post/coreldraw-x4-keygen-fixed-kaizer-soze-core
https://techplanet.today/post/download-free-movie-elaan-verified
https://techplanet.today/post/fineprint-v625-incl-keymaker-zwt-1
https://techplanet.today/post/brasileirinhascasalnopau3-playhdclub-work
https://techplanet.today/post/winplc7v5crack-upd
https://techplanet.today/post/greyscalegorilla-texture-kit-pro-2-for-cinema-4d
https://techplanet.today/post/download-mastercam-x8-full-crack-64-bit-vs-32-bit-2-hot
https://techplanet.today/post/cubedesktop-140-serial-updated-crackrar

https://techplanet.today/post/download-the-13b-part-2-hot-full-movie-tamil-dubbed-in-torrent

https://techplanet.today/post/mobile-suit-gundam-0079-torrent-download-link

The task of editing a picture is normally labor intensive. But, when the using the tool of Adobe Photoshop, users can complete this task faster and faster. The editing process is more effectively done in the non-linear way. It is a revolutionary product including photoshop, illustrator and PDF converter, etc. It can complete the editing of various image formats quickly and simply. When trying to edit various written and graphic files, image editing tools in the design industry. It has become a global image editing platform. It has achieved the best award and become the most prestigious product in the image editing industry. Adobe Photoshop, with the latest Photoshop version, has been upgraded. It has improved the performance of the product in order to offer a better working environment. Adobe Photoshop facilitates various tasks in editing the finished photo. It allows users to separate the tools and processes required in editing. Adobe Photoshop facilitates various tasks in editing how to use the overall program, you should learn creative concepts like:

- Using masks to isolate and work on an area of your artwork
- Creating layers for combining different effects into a single artwork

https://techplanet.today/post/richelle-mead-bloodlines-book-1-pdf-free-download-hot

- Using multiple layers to work more efficiently
- Simple color correcting tools
- Easy ways to work with files from the internet

https://eleve-efb.fr/wp-content/uploads/2022/12/Photoshop-2021-Version-2211-With-Licence-Key-Latest-2023.pdf
https://genechavezphotography.com/2022/12/24/adobe-photoshop-7-0-full-version-free-download-for-windows-10-upd/
https://shikhadabas.com/2022/12/24/adobe-photoshop-lightroom-32-bit-free-download-free/
http://xcelhq.com/adobe-photoshop-elements-2019-direct-download-top/
https://www.mjeeb.com/wp-content/uploads/2022/12/Adobe\_Photoshop\_CC\_2019.pdf
http://adomemorial.com/2022/12/24/adobe-photoshop-2020-download-activation-code-with-keygen-pc-windows-x64-updated-2022/
http://www.smallbiznessblues.com/adobe-photoshop-2021-download-product-key-full-pc-windows-new-2022/
http://efekt-metal.pl/?p=1

https://shobaddak.com/wp-content/uploads/2022/12/Photoshop-App-Download-For-Windows-81-VERIFIED.pdf

Envato Tuts+ wants to help designers create amazing work every day. That's why we offer the **Envato Tuts+ Bundle** - a collection of the best web design & development training from the most popular online learning community in the world, including **Free Online Photoshop Bundle** includes essential tools, tutorials, and skills for the emerging world of web design and development. With this free bundle of Photoshop and Sketch training, you'll be headed straight to the top in the web design world In this article we are going to learn about **List of Photoshop and Photoshop Elements features** which includes features of photo editing and Photoshop tools that have brought a lot of good in the photo editing process. Adobe's newest AI model helps predict your intent as you work, making the software faster. The new Photoshop CC, launched last year, aims to combine the best of desktop design tools with the best-in-class performance and reliability found in the industry's leading photo editing software. Photoshop Elements provides a simpler user interface than Photoshop. It has a dedicated workspace that allows you to securely store your photos, their versions, and your developing edits. Edit photos intuitively with tools that will help you as you work. Use the thumbnail view to explore your images while printing, zooming, crop, select, and edit elements that you've labeled on your photos.